# **How to get music from U-Tube**

by **[mrbox](http://www.instructables.com/member/mrbox)** on April 2, 2008

### **Table of Contents**

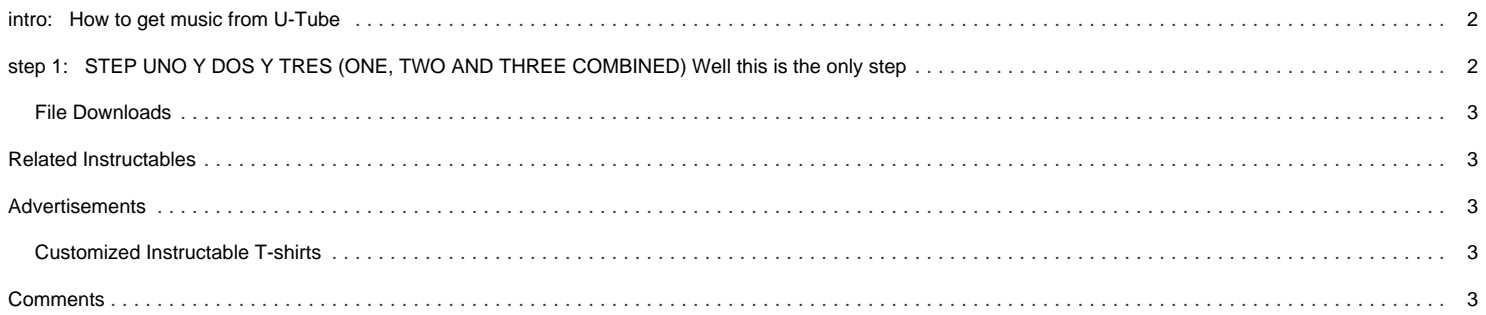

### <span id="page-1-0"></span>**intro: How to get music from U-Tube**

Heh I thought my first instructables was gonna be on my knex gun but it took too long to build.. SOOOO I am making instructables on how to hack stuff >.>!! (Well bad news I was an idioit messing arround with my knex dropped a gun that misfired into my camera and you should know what happens after that) NOTE: THIS WEBSITE ONLY CONVERTS YOUTUBE VIDEOS ETC (Hope you can see the image =( this is my first unstructable go easy =(((((

Well first of all, when I was trying to get some music like from a game I really enjoyed using limewire..(yes i download from lime but not much anymore) nothing would come up.... SO....

I U-tubed my game music and used a video converter that was a website. It worked efficitently and actually was faster than limewire! I also use this website to take videos from U-tube and convert them into vid files on my computer afterwards if the sound is a little funny I cut parts out in a audio program such as wavepad ;D. This website that I use is called www.vixy.net

Please comment im waiting for your comment

>.> im waiting nervously... cause im waiting for viewers opinion of my first (in my mind lame) instructable.... Sorry I dont have good pics please comment - Your friendly brown, original, amazingly useful for storage.. Box

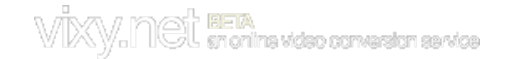

### **step 1: STEP UNO Y DOS Y TRES (ONE, TWO AND THREE COMBINED) Well this is the only step**

First of all you need to decide what you want to convert from youtube. There are many things you can convert... Such as game music, music that you normally can't find anywhere, videos, etc. The list goes on but basically it boils down to converting music or videos as an AVI file or mp3 from u tube.

Heres a real world example (sorta): Lets say you just unlocked Through the fire and flames on guitar hero three and you really like that song. But you cant find it anywhere. Just go youtube and find a clean (smooth as in not choppy and ish you probably dont understand what I'm saying but o wells!) video.

Then you open a new window or tab and type in www.vixy.net and you take the URL :

http://voutube.com/watch?v=0jgrCKhxE1s

Then you put it in the URL box in Vixy.net

Afterward you select the options on the bottom

Depending on what you want, A video is AVI for windows and Audio is MP3 (Audio only)

Then you exit or close youtube just cause ... It seems to work faster im not sure because I have a very fast computer for games ;D! (One audio conversion is about 1 minute for me and a video is two and a half minutes)

Now you ..... WAIT!!!

In one minute you can go P, eat a bag of chips and choke, drink water, look at instructables whatever.

(NOTE) If you are experiencing problems such as the error (YOUTUBE IS DOWN on vixy) simple press cancel and restart the conversion. If you are still experiencing problems it could be YOUTUBE IS REALLY DOWN or the youtube video URL is messed up. (the error u tube is down occurs alot because the vixy server is slowish)

After doing whatever you did for a minute cough\* cough\*

The file will automatically download to your prefered setting (Desktop, My documents, Whatever)

If the File doesnt download then press the button in Vixy.net to download your file

If you are experiencing problems then I cant help you... cause that never happens to me but I will attempt to help

After downloading just double click your file and WATCH or LISTEN to the sound of free (sorta) music or video!!!! And you can put it on your ipod WHATEVA!!! =)

=) well heres my thought on my first instructable....

(THOUGHT BUBBLE) WOW THIS INSTRUCTABLES SUCKS AND NO ONE WILL LOOK AT IT AND THIS WAS A TOTAL WASTE OF TEN MINUTES!

Well heres the audio file "THROUGH THE FIRE AND FLAMES"

I converted this through vixy.net

Enjoy my terrible instructable!

<span id="page-2-0"></span>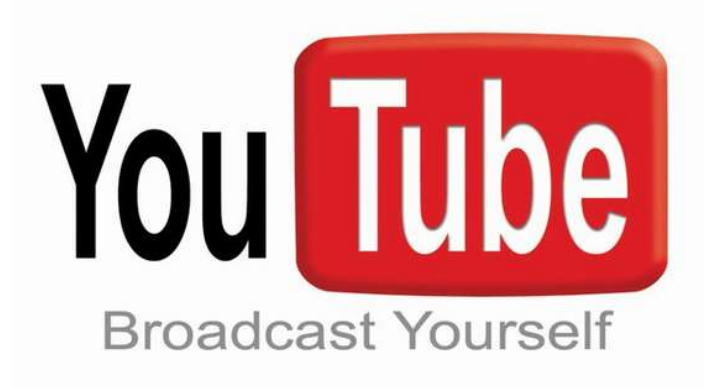

### **[File Do](http://www.instructables.com/files/orig/FH7/KTF9/FEKDNW54/FH7KTF9FEKDNW54.mp3)wnloads**

**[THrough the fire and flames.mp3](http://www.instructables.com/files/orig/FH7/KTF9/FEKDNW54/FH7KTF9FEKDNW54.mp3)** [\(2 MB\)](http://www.instructables.com/files/orig/FH7/KTF9/FEKDNW54/FH7KTF9FEKDNW54.mp3) [\[NOTE: When saving, if you see .tmp as the file ext, rename it to 'THrough the fire and flames.mp3'\]](http://www.instructables.com/files/orig/FH7/KTF9/FEKDNW54/FH7KTF9FEKDNW54.mp3)

## **Related Instructables**

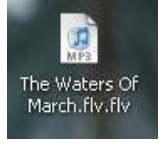

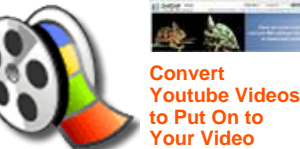

**[How to Convert](http://www.instructables.com/id/How-to-Convert-Google-or-Youtube-videos-to-almost-/) [Google or](http://www.instructables.com/id/How-to-Convert-Google-or-Youtube-videos-to-almost-/) [Youtube videos](http://www.instructables.com/id/How-to-Convert-Google-or-Youtube-videos-to-almost-/) [to almost any](http://www.instructables.com/id/How-to-Convert-Google-or-Youtube-videos-to-almost-/) [other media](http://www.instructables.com/id/How-to-Convert-Google-or-Youtube-videos-to-almost-/) [format for free](http://www.instructables.com/id/How-to-Convert-Google-or-Youtube-videos-to-almost-/)** by [joejoerowley](http://www.instructables.com/member/joejoerowley)

**[how to put](http://www.instructables.com/id/how-to-put-videos-music-and-pictures-on-to-your-/) [videos, music,](http://www.instructables.com/id/how-to-put-videos-music-and-pictures-on-to-your-/) [and pictures on](http://www.instructables.com/id/how-to-put-videos-music-and-pictures-on-to-your-/) [to your ds](http://www.instructables.com/id/how-to-put-videos-music-and-pictures-on-to-your-/)** by [=D](http://www.instructables.com/member/=D) **[Player Without](http://www.instructables.com/id/Convert_Youtube_Videos_to_Put_On_to_Your_Video_Pla/) [Software](http://www.instructables.com/id/Convert_Youtube_Videos_to_Put_On_to_Your_Video_Pla/)** by [JellyWoo](http://www.instructables.com/member/JellyWoo)

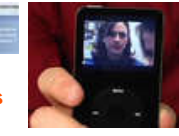

**[Put Flash Video](http://www.instructables.com/id/Easy-and-Free%3a-Put-Flash-Video-i.e.-YouTube%2c-Goog/) [\(YouTube\) On](http://www.instructables.com/id/Easy-and-Free%3a-Put-Flash-Video-i.e.-YouTube%2c-Goog/) [Your iPod or](http://www.instructables.com/id/Easy-and-Free%3a-Put-Flash-Video-i.e.-YouTube%2c-Goog/) [Other Video](http://www.instructables.com/id/Easy-and-Free%3a-Put-Flash-Video-i.e.-YouTube%2c-Goog/) [Capable MP3](http://www.instructables.com/id/Easy-and-Free%3a-Put-Flash-Video-i.e.-YouTube%2c-Goog/) [Player](http://www.instructables.com/id/Easy-and-Free%3a-Put-Flash-Video-i.e.-YouTube%2c-Goog/)** by [jamnoopers](http://www.instructables.com/member/jamnoopers)

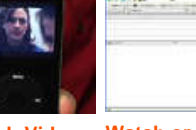

**[Watch or Listen](http://www.instructables.com/id/Watch-or-Listen-to-your-Media-anywhere-with-an-int/) [to your Media](http://www.instructables.com/id/Watch-or-Listen-to-your-Media-anywhere-with-an-int/) [anywhere with](http://www.instructables.com/id/Watch-or-Listen-to-your-Media-anywhere-with-an-int/) [an internet](http://www.instructables.com/id/Watch-or-Listen-to-your-Media-anywhere-with-an-int/) [connection](http://www.instructables.com/id/Watch-or-Listen-to-your-Media-anywhere-with-an-int/)** by [Sk1z0tT^](http://www.instructables.com/member/Sk1z0tT^)

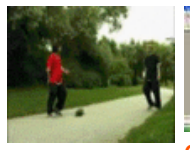

**[How to make a](http://www.instructables.com/id/How-to-make-a-motion-Gif-from-a-video-file-A-movi/) [motion Gif from](http://www.instructables.com/id/How-to-make-a-motion-Gif-from-a-video-file-A-movi/) [a video file \(A](http://www.instructables.com/id/How-to-make-a-motion-Gif-from-a-video-file-A-movi/) [moving Picture\)](http://www.instructables.com/id/How-to-make-a-motion-Gif-from-a-video-file-A-movi/)** by [joejoerowley](http://www.instructables.com/member/joejoerowley) **[Getting free](http://www.instructables.com/id/Getting-free-music-legally-and-converting-it-to-M/) [music legally](http://www.instructables.com/id/Getting-free-music-legally-and-converting-it-to-M/) [\(and converting](http://www.instructables.com/id/Getting-free-music-legally-and-converting-it-to-M/) [it to MP3](http://www.instructables.com/id/Getting-free-music-legally-and-converting-it-to-M/) [format\)](http://www.instructables.com/id/Getting-free-music-legally-and-converting-it-to-M/)** by [icanryme2002](http://www.instructables.com/member/icanryme2002)

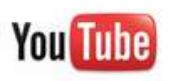

**[How to convert](http://www.instructables.com/id/How-to-convert--download-any-Youtube-video-to-pla/) [& download any](http://www.instructables.com/id/How-to-convert--download-any-Youtube-video-to-pla/) [Youtube video](http://www.instructables.com/id/How-to-convert--download-any-Youtube-video-to-pla/) [to play on your](http://www.instructables.com/id/How-to-convert--download-any-Youtube-video-to-pla/) [MP3](http://www.instructables.com/id/How-to-convert--download-any-Youtube-video-to-pla/)** by [Caveman477](http://www.instructables.com/member/Caveman477)

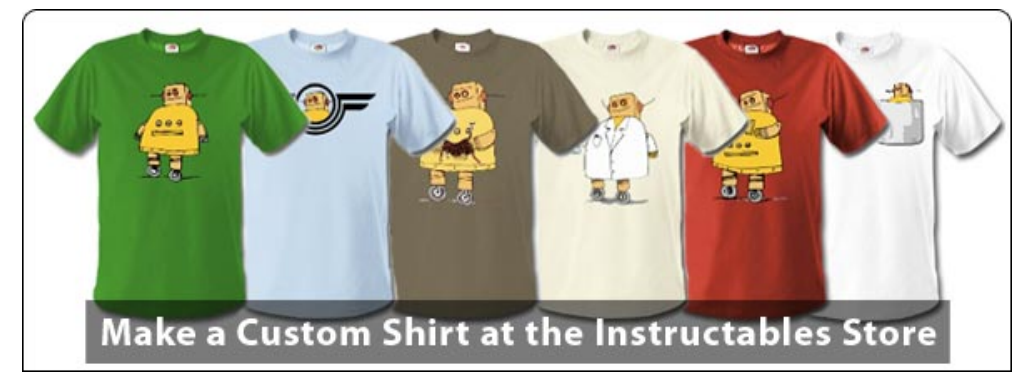

## **Comments**

## **23 comments [Add Comment](http://www.instructables.com/id/How-to-get-music-from-U-Tube/#comments)**

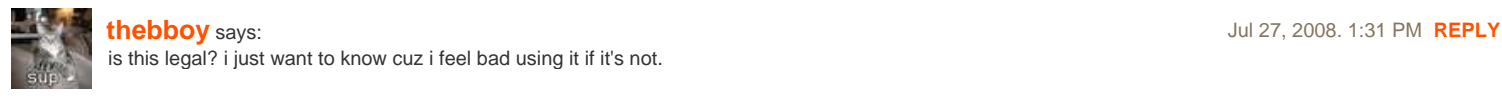

**[mrbox](http://www.instructables.com/member/mrbox/)** says: Jul 28, 2008. 10:07 AM **[REPLY](http://www.instructables.com/id/How-to-get-music-from-U-Tube/#DISCUSS)**

Not too sure but to me i think its sorta illegal i guess, same goes for limewire. Basically... whatever actions or downloads made without paying or doing something that bypasses the payment to get something is illegal...

In otherwords, illegal = not paying for songs and legal = pay for songs ;d!

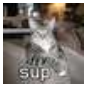

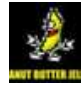

**[K-n-e-x person](http://www.instructables.com/member/K-n-e-x+person/)** says: Oct 23, 2008. 9:49 AM **[REPLY](http://www.instructables.com/id/How-to-get-music-from-U-Tube/#DISCUSS)** thats what they all say

**[thebboy](http://www.instructables.com/member/thebboy/)** says: Oct 23, 2008. 4:57 PM **[REPLY](http://www.instructables.com/id/How-to-get-music-from-U-Tube/#DISCUSS)** i'm an honest man. waht i say is what i mean.

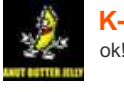

**[K-n-e-x person](http://www.instructables.com/member/K-n-e-x+person/)** says: Oct 24, 2008. 8:07 PM **[REPLY](http://www.instructables.com/id/How-to-get-music-from-U-Tube/#DISCUSS)** ok!

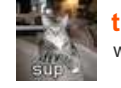

**[thebboy](http://www.instructables.com/member/thebboy/)** says: Oct 25, 2008. 7:05 AM **[REPLY](http://www.instructables.com/id/How-to-get-music-from-U-Tube/#DISCUSS)** well, ok then.

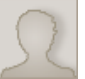

### **[stratcat](http://www.instructables.com/member/stratcat/)** says: Sep 4, 2008. 6:25 PM **[REPLY](http://www.instructables.com/id/How-to-get-music-from-U-Tube/#DISCUSS)**

If you're using Linux, you simply copy /tmp/Flash\* to the directory of your choice when it is completely loaded and rename it SomethingDescriptive.flv. or use this script:

#!/bin/bash if -f /tmp/Flash\*; then echo -n "Enter a descriptive name for this video: " read FILENAME cp /tmp/Flash\* \$HOME/Videos/\$FILENAME.flv echo "Done!" sleep 3 else echo "No flash file in /tmp!" sleep 3 fi

Sorry MicroCerfs, this can't easily be done without an operating system.

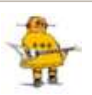

**[Metal4God](http://www.instructables.com/member/Metal4God/)** says: Aug 31, 2008. 4:49 PM **[REPLY](http://www.instructables.com/id/How-to-get-music-from-U-Tube/#DISCUSS)**

I do not recommend doing this and expecting it to sound good (or well, sorry my grammar sucks) because You-Tube makes the audio in MONO mode and it really sucks, if you can figure out how to change it into stereo mode, then let me know (private message me)

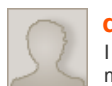

### **[defiant1](http://www.instructables.com/member/defiant1/)** says: Aug 21, 2008. 8:20 AM **[REPLY](http://www.instructables.com/id/How-to-get-music-from-U-Tube/#DISCUSS)**

I like this. I normally download from albumwash and Isohunt because they don't have spyware like limewire. Do you get malwares from Vixy or mediaconverter? This is neat, I've been looking for something like this.

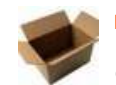

**[mrbox](http://www.instructables.com/member/mrbox/)** says: Aug 21, 2008. 11:44 AM **[REPLY](http://www.instructables.com/id/How-to-get-music-from-U-Tube/#DISCUSS)** Hmm i dont get malwares from vixy or medicaconverter... This is pretty cool but i think youtube is finding a way to fix / prevent users of vixy to continue to download free movies / music off youtube... i dont know =(

Anyway thanks, im glad you liked it!

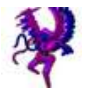

### **[Trogador](http://www.instructables.com/member/Trogador/)** says: Aug 7, 2008. 9:24 PM **[REPLY](http://www.instructables.com/id/How-to-get-music-from-U-Tube/#DISCUSS)**

prefer mediaconverter.org; vixy has very few output file types.

Then again, this is only for music, so I guess this is fine.

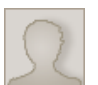

**[GudWorkLads](http://www.instructables.com/member/GudWorkLads/)** says: Jun 10, 2008. 11:45 PM **[REPLY](http://www.instructables.com/id/How-to-get-music-from-U-Tube/#DISCUSS)** thanx heaps you blame everything on karma

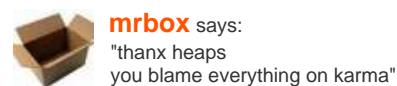

**[mrbox](http://www.instructables.com/member/mrbox/)** says: Jun 20, 2008. 11:06 AM **[REPLY](http://www.instructables.com/id/How-to-get-music-from-U-Tube/#DISCUSS)**

Nah it was just that day i was getting karma so i blamed karma to stop the karma but the karma karma'd the karma and so I stopped the karma ;D?

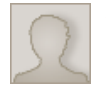

hey my video says a missing codec is required for me to watch the video although i can still listen to the audio. how can I watch the video and how can i put the video into my itunes thanx

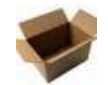

### **[mrbox](http://www.instructables.com/member/mrbox/)** says: Jun 10, 2008. 3:06 PM **[REPLY](http://www.instructables.com/id/How-to-get-music-from-U-Tube/#DISCUSS)**

Missing codec? Probably either your computer's software isn't up to date for instance your media player which ever it is may be out dated or the video isnt able to be opened with that video player... To put your converted movie onto itunes... you have to convert the file from a whatever it is to an mp4 file format... other then that i never experinced any errors such as those...

For me all i did was do what you did convert the video ran and played it on my windows media player (Videolan VLC player) and it worked... To get the movie onto itunes all i did was drag it into my itunes and it worked... if you experience any more problems you can check the web...

Some places I suggest you to look at are...

<http://instructables.com/id/SQM624CF3LMO02B/> <http://instructables.com/id/how-to-put-videos-music-and-pictures-on-to-your-/> <http://instructables.com/id/watch-youtube-videos-on-ipod-nano/> <http://instructables.com/id/Download-save-and-convert-video-from-YouTube/>

Thats about all i can do because I have never experienced that error myself... so I can't really help you too much but to say update your media player or convert your file again? Or try a diff converter... Or maybe karma did it... O\_O...........!

-The Box

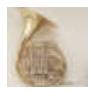

Mine is taking several minutes and it's still not done resolving the video URL, ANy reasons?

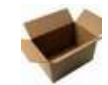

The process only takes me an avg of 30 secs at the most on any computer... not any like school computers but like it averages 30secs on even my crappy old school 1990 computer compaq .... which i never use

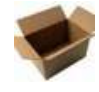

Here we go.... you can't have something like this in the vixy.net thing

<http://youtube.com/watch?v=vZx09YU5CI0&feature=related>

Notice the =related part you can't have that... to find the actual URL you must click on the "more info" which is located near the poster's info

THIS is what URL you need... and remember to do this everytime...

<http://youtube.com/watch?v=vZx09YU5CI0>

Or you could simply just delete the excess parts... like the &featured=related

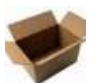

Hmm? If yours is taking serveral minutes.. then ...

- 1. Either your internet is down
- 2. Or youtube is down
- 3. Try exiting some programs that are slowing the process down
- 4. Maybe your computer is slow >.>
- 5. Try the process over... again for instance click cancel then click start again...
- 6. Karma
- 7. Chuck Norris
- 8. Your computer hates you
- 9. Maybe your computer is gonna blow up
- 10. Karma again...

I experienced this problem at times... mostly because I had lots of other programs running while trying to convert the video... Whenever i get this problem I just simpley either close some programs or re check the url... for instance if you have something like related....

when you go to the bar on your internet... address whatever if it says<http://www.youtube.com/BLAH=related> then you need to get the URL of the actual thing by just clicking on more detail on the top right near the poster who posted the video click more info then scroll down to find the URL without the "related" on it... I think that mostly is a problem... Well if you still have trouble ill take some pics and fix the instructable

**[ojochris](http://www.instructables.com/member/ojochris/)** says: May 27, 2008. 5:45 PM **[REPLY](http://www.instructables.com/id/How-to-get-music-from-U-Tube/#DISCUSS)**

**[mrbox](http://www.instructables.com/member/mrbox/)** says: May 27, 2008. 7:36 PM **[REPLY](http://www.instructables.com/id/How-to-get-music-from-U-Tube/#DISCUSS)** 

**[mrbox](http://www.instructables.com/member/mrbox/)** says: May 27, 2008. 7:34 PM **[REPLY](http://www.instructables.com/id/How-to-get-music-from-U-Tube/#DISCUSS)** Research 2008. The May 27, 2008. 7:34 PM **REPLY** 

**[mrbox](http://www.instructables.com/member/mrbox/)** says: **May 27, 2008. 7:31 PM <b>[REPLY](http://www.instructables.com/id/How-to-get-music-from-U-Tube/#DISCUSS) May 27, 2008. 7:31 PM <b>REPLY** 

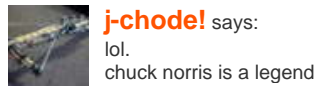

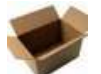

Guess I was beat by someone who already posted this instructable.... I knew about this when it first came out =/..................... guess I shoulda posted it then

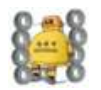

**[The magical duct tape kid](http://www.instructables.com/member/The+magical+duct+tape+kid/)** says: Apr 3, 2008. 12:29 PM **[REPLY](http://www.instructables.com/id/How-to-get-music-from-U-Tube/#DISCUSS)** and the same structure of the same structure of  $\alpha$ So Cool!!! Favorite

**[mrbox](http://www.instructables.com/member/mrbox/)** says: Apr 3, 2008. 3:22 PM **[REPLY](http://www.instructables.com/id/How-to-get-music-from-U-Tube/#DISCUSS)**